# APEN AUDIO CD BURNER

Roger Derry

F Mac OS X Power Tools Dan Frakes, 2006-07-14 Expert Dan Frakes Toiled Endlessly with OS X So You Don't Have To... OS X expert and incurable Mac addict Dan Frakes delved into the deepest, darkest regions of Apple's newest operating system to uncover the best and most efficient ways to get things done. The result of his tireless efforts, Mac OS X Power Tools, takes you step-by-step through insightful and essential tips, shortcuts, and solutions. Filled with choice coverage on installation, the Finder, networking, security, Unix, software, and much more—Mac OS X Power Tools is certain to save you countless hours (and frustration) and turn you in to the OS X expert you've always dreamed of becoming. Coverage includes: Foiling Finder Frustration Setting Up Your Mac Sensationally Mastering Mac OS and Third-Party Software Installations Developing a Dynamic Dock Clobbering Classic Networking and Surfing Superiorly Connecting Conveniently and Running Remotely Fine-Tuning Firewalls and Strengthening System Security Utilizing UNIX See the author's website at www.macosxpowertools.com BURNING DOWN THE HOUSE ELIOT VAN BUSKIRK, 2003 A COMPLETE GUIDE TO BURNING CDS, INCLUDING HOW TO REMIX, RECORD, RIP, AND MORE.

E GUERILLA FILM MAKERS MOVIE BLUEPRINT CHRIS JONES, 2003-06-20 CENTRAL TO THE GUERILLA FILM MAKERS MOVIE BLUEPRINT ARE FLOW CHARTS: CRYSTAL-CLEAR DIAGRAMS detailing every single thing, no matter how small, that needs to be done to make your film. This visual approach to the filmmaking process ensures that new (and established!) filmmakers get an instant overview of each and every discipline. Backing up the diagrams are copious notes - humorous in tone, yet broad and deep in content. Wherever possible, the text is broken apart into box outs, hot tips and sub-diagrams. This book is entertaining, irreverent, and never less than painfully practical. The Guerilla Film Makers Movie Blueprint will have its own dedicated website where readers can download the tools, forms, software, and artwork detailed in the book. Jones's latest endeavor is packed with over a decade's worth of experience, know-how, and insider tips. A must-read for every budding filmmaker. PC Audio Editing with Adobe Audition 2.0 Roger Derry, 2012-08-06 Get up to speed quickly and gain the working knowledge you need with this clear, practical guide to Adobe®'s AuditionT 2.0. With Roger Derry's expert advice, you'll master Audition's basic tools and tricks as well as discovering it's more advanced editing, multitrack and processing tools. The accompanying CD-ROM contains a demo of AuditionT and a variety of audio clips (both speech and music) for you to practice your editing skills. Roger Derry is an audio consultant who also teaches courses on radio production, music technology and sound recording. He formerly worked as a technical operator, studio manager and producer for the BBC. Contents: Visual editing; Some technical bits; Transfer; Editing; Quarrying material; Structuring material; Multitrack; Post-production; Audio design; Reviewing material; Mastering; CD burning; Making programs: acquiring material and production; Archiving; Tweaks; Using the CD-ROM; Hardware and software requirements; Appendices (Clicks and clocks, MIDI, Time code; Adding RIAA to FFT filter);Glossary P ROOL EDIT PRO2 IN USE ROMAN PETELIN, YURY PETELIN, 2003 TAKING A DETAILED LOOK AT THE NEWEST VERSION OF ONE OF THE MOST POPULAR SOFTWARE PROGRAMS FOR WORKING with music and sound, this guide shows musicians how to record multitrack audio compositions from a microphone or from any other sound signal source. Included are a description of the nature and the methods of using the main audio effects-vibrato, tremolo, delay, flanger, chorus, reverb, distortion, vocoder, and pitch shifting. Various ways of generating and processing sound data are illustrated, such as noise suppression, eliminating the consequences of signal clipping and dynamic and spectral conversion, and using built-in effects and those connected using DX. Also described are Cool Edit Pro's built-in tools for imitating the acoustics of a room using impulse responses, processing compositions with vibrations synchronized with brain waves, extracting sound data from video files and from CD digital audio tracks, converting WAV files into MP3s, and recording compact disks.

Avid Editing Sam Kauffmann,2012-09-10 Avid Editing is a comprehensive guide covering Avid Xpress Pro, XPress Pro HD, and Xpress DV. Due to the similarity of Avid's interface across product lines, it is also relevant for Media Composer and other systems. Suitable for beginning editors or experienced editors new to the Avid, the book provides step-by-step instructions for hundreds of editing tasks in jargon-free terms. The chapters guide you through an editing project, while the accompanying DVD provides narrative footage to download for immediate, hands-on practice. The book can be read and studied at home, or while sitting in front of an Avid, following the book's step-by-step instructions. More than a software manual, this book delves into general editing techniques, principles, and pitfalls. The author is an experienced teacher who will help you master the Avid as well as improve your overall editing skills. This edition covers working with HD, the 16:9 widescreen, and the powerful Script Integration tool. In addition, there's new coverage of the issues facing indie filmmaker who is trying to decide how to go from the DV stage (shooting on mini-DV or DVCAM formats) to theatrical distribution. As well, there is new material on using Avid in PAL regions.

The Book of Nero 7 Wally Wang,2006 A guide to using Nero Ultra 7 to burn music and data CDs and to copy DVDs describes the various features of the CD and DVD burning software and offers a task-oriented, step-by-step approach that takes users through the process of using Nero for various ta

**BURN BABY BURN JOSH MCDANIEL, BOB STARRETT, 2004 WHILE THIS INTRODUCTION TO BURNING CDS IS EXHAUSTIVE--COVERING THE RANGE OF CD-R AND AUDIO RESTORATION** 

software, CD-R and CD-R/RW drives, audio file formats, and audio sources available today--the information is delivered in easily digestible, jargon-free chunks. A troubleshooting chapter describes how to deal with the most common bugaboos: long silences between tracks, a CD that works fine in the computer but fizzles on the stereo, and more.

**IP** WHOD GITUNES J. D. BIERSDORFER, 2004 EXPLAINS HOW TO USE THE PORTABLE MUSIC PLAYER WITH A WINDOWS PC OR A MACINTOSH COMPUTER TO PERFORM FUNCTIONS INCLUDING play music, store personal contact and calendar information, and use as a portable FireWire drive.

ROXIO EASY MEDIA CREATOR FOR DUMMIES GREG HARVEY, 2004-06-03 WANT TO PRESERVE THOSE SUPER 8 MOVIES OF GRANDPA WITH HIS STUDEBAKER OR YOU IN YOUR PRIZED Lone Ranger get -up? Want to create a CD of the newest hits from Napster or old 45s? Want to take videos or photos from Christmases past and turn them into Christmas presents? It's Roxio Easy Media Creator for Dummies to the rescue! With Roxio's digital media toolbox, you can capture video, pictures, and sound, edit photos, store data files, create custom calendars, and more. You can do everything from burning CDs and DVDs to labeling them. First you get acquainted with Easy Media Creator Home—the hub from which all the applications are launched. Then you create your own flight plan. You don't have to read each helpful tidbit—each chapter stands on its own, ready for you to dig in and start: Backing up and organizing media files for quick retrieval Using Photo Suite to fix, edit, and enhance photos and show them off in slideshows, photo collages, calendars, and the like Recording and editing digital audio with Easy Media Creator's Sound Editor Enhancing your audio with Alienizer, Enhancer, Equalizer, Maturizer, Robotizer, Room Simulator, and more Playing audio backward (if you're determined to hear the hidden message at last) Using the Capture tool to acquire the digital media (audio, photo, and video) you need for DVD projects Using DVD Builder to assemble and burn multi-media projects on DVD, combining video clips, still photo images, text, and audio tracks Using VideoWave to assemble and edit video projects Roxio Easy Media Creator For Dummies was written by Greg Harvey, author of Excel 2003 For Dummies, Windows XP for Dummies and numerous other computer books. It helps you take full advantage of all of Roxio's application programs and tools and discover how to: Use Sound Editor to record audio from audio devices connected to your computer, including analog sources such as cassettes and LP records Get album titles, artist's names, and track titles from Gracenote CDDB online Use StoryBuilder to turn video clips into finished videos using pre-designed themes and templates Add special effects, transitions to bridge scenes, and color panels and text to introduce new scenes or provide credits Complete with a Help Center & Tutorials link that speeds to you help on a particular topic, Roxio Easy Media Creator For Dummies gives you the tools and puts you at the controls.

ROXIO EASY MEDIA CREATOR 8 FOR DUMMIES GREG HARVEY, 2006-01-03 YOUR STEP-BY-STEP GUIDE TO DIGITAL MEDIA FUN - NO EXPERIENCE REQUIRED! SHARE YOUR MOVIES, CREATE a music library, or preserve important records What do you want to put on CDs or DVDs? Whether you need a backup archive for valuable business data or a personalized video library that rocks, you can do it with Roxio Easy Media Creator 8. Follow this handy guide to find the task you want to perform and make it happen, quickly and easily. Discover how to Quickly navigate the Creator 8 suite Copy data with Drag-to-Disc Schedule regular backups Produce slideshows with background music Build media projects with task Assistants Create DVDs with audio, video, and photos

P Choosing and Using Audio and Music Software Mike Collins, 2004-03-08 This comprehensive reference features all the major audio software: SONAR XL; Cubase SX; Logic Audio Platinum; Digital Performer; Nuendo; Pro Tools; Peak; Spark XL; SonicWorx; Audition (Cool Edit Pro); WaveLab; Sound Forge. If you need advice on which systems to purchase, which are most suitable for particular projects, and on moving between platforms mid-project, this book should be your one-stop reference. Mike Collins is a trainer and consultant who has been tackling these issues for years and his expert advice will save you time and money. Each section covers a specific system, providing a handy overview of its key features and benefits, including help with setup. Hints and Tips appear throughout these sections, addressing issues such as how to record drum loops using a virtual drum-machine, recording basslines and keyboard pads using virtual synthesizers, and adding strings, brass or other instruments using virtual samplers. Mike then illustrates how to convert these MIDI recordings into audio tracks to mix alongside vocals, guitars and any other real instruments. The many short tutorials provide both a source of comparison and means to get up to speed fast on any given software. Mike Collins is a music technology consultant and writer who has been making music in London's recording studios variously as a MIDI programmer, session musician, recording engineer, producer and arranger since 1981. He offers freelance Pro Tools engineering, consultancy, troubleshooting and personal tuition, as well as presenting seminars and lectures on related music technology and audio recording topics. Mike has written over 500 articles for magazines such as Macworld (UK), Pro Sound News Europe, Sound on Sound and AudioMedia, and for Electronic Musician and MIX in the USA. Mike's wide-ranging career and experience enables him to bring excellent insight from all sides into his writing, from technical detail to creative expression. Starting out as a musician and club DJ in the 1970's, Mike moved into professional recording in the 1980's, initially as a Songwriter/Producer for EMI Records. Later he worked as a Songwriter for Chappell Music; as a Film Sound

Consultant for Dolby Labs; as a Music Producer for TV recordings; and as Senior Recording Engineer and Music Technology Specialist at Yamaha's London R & D Studio. Throughout the 1990's Mike worked as a MIDI Programmer on records, films and music tours with bands such as the Shamen and film composers such as Ryuichi Sakamoto and David Arnold. Mike was Executive Consultant to Re-Pro (The Guild of Record Producers and Engineers) between 1996 and 1999 and Technical Consultant to the Music Producers Guild (MPG), contributing to the Education Group and organising and presenting Technical Seminars between 1999 and 2002. He has a BSc in Electroacoustics and an MSc in Music Information Technology.

PI PMACROMEDIA SOUNDEDIT 16, 1995

PC AUDIO EDITING ROGER DERRY, 2003 DERRY PROVIDES DETAILS OF PC AUDIO EDITING TO GIVE READERS A COMPLETE UNDERSTANDING OF WHAT IS INVOLVED IN AUDIO PRODUCTIONS. This edition features new advances in Cool Edit Pro, including MP3 and audio for the Web, real-time effects and CD burning.

Electronic Musician ,2006

**E** EDGIC PRO 7 AND LOGIC EXPRESS 7 MARTIN SITTER, 2005 COVERING THE LATEST FEATURES OF LOGIC PRO 7 AND EXPRESS 7, THIS TEXT DEMONSTRATES HOW TO SET UP A DIGITAL recording studio, as well as how to compose, arrange and record music using these packages.

P. PIRACY OF INTELLECTUAL PROPERTY ON PEER-TO-PEER NETWORKS UNITED STATES. CONGRESS. HOUSE. COMMITTEE ON THE JUDICIARY. SUBCOMMITTEE ON COURTS, THE INTERNET, AND Intellectual Property,2002

**FE FRIHE PROFESSIONAL AUDIO SOURCEBOOK , 2003** 

**P. PIUSICTECH MAGAZINE MUSIC MAGAZINE,PC PUBLISHING,2006 AS USEFUL TO THE NEWCOMER AS TO THE EXPERT, THIS COLLECTION GIVES READERS SUFFICIENT INFORMATION TO GRASP** a concept in the space of 1,500 words or just ten minutes. From analogue recording to Audio CDs, from cabling to copyright, and filters to Firewire, this is an invaluable collection for anyone involved in the music technology field.

The MP3 and Internet Audio Handbook Bruce Fries,Marty Fries,2000 An introduction to digital music that provides information on getting music from the Web, playing music on a personal computer, making MP3 files, creating a digital jukebox, and other related topics.

DELVE INTO THE EMOTIONAL TAPESTRY WOVEN BY IN **APEN AUDIO CD BURNER** . THIS EBOOK, AVAILABLE FOR DOWNLOAD IN A PDF FORMAT (PDF SIZE: \*), IS MORE THAN JUST WORDS ON a page; itis a journey of connection and profound emotion. Immerse yourself in narratives that tug at your heartstrings. Download now to experience the pulse of each page and let your emotions run wild.

## TABLE OF CONTENTS APEN AUDIO CD BURNER

- 1. Understanding the eBook Apen Audio Cd Burner
	- $\circ$  The Rise of Digital Reading Apen Audio Cd Burner
	- Advantages of eBooks Over Traditional Books
- 2. IDENTIFYING APEN AUDIO CD BURNER
	- Exploring Different Genres
	- Considering Fiction vs. Non-Fiction
	- Determining Your Reading Goals
- 3. Choosing the Right eBook Platform
	- Popular eBook Platforms
	- O FEATURES TO LOOK FOR IN AN APEN AUDIO CD RUDNED
	- User-Friendly Interface
- 4 FXPLORING EBOOK RECOMMENDATIONS FROM APEN AUDIO CD BURNER
	- Personalized Recommendations
	- Apen Audio Cd Burner User Reviews and Ratings
	- Apen Audio Cd Burner and Bestseller Lists
- 5. Accessing Apen Audio Cd Burner Free and Paid eBooks
	- Apen Audio Cd Burner Public Domain eBooks
	- Apen Audio Cd Burner eBook Subscription Services
	- Apen Audio Cd Burner Budget-Friendly Options
- 6. Navigating Apen Audio Cd Burner eBook Formats
	- o EPUB, PDF, MOBI, AND MORE
	- Apen Audio Cd Burner Compatibility with Devices
	- Apen Audio Cd Burner Enhanced eBook Features
- 7. Enhancing Your Reading Experience
	- <sup>O</sup> ADJUSTABLE FONTS AND TEXT SIZES OF APEN AUDIO CD BURNER
- Highlighting and Note-Taking Apen Audio Cd Burner Interactive Elements Apen Audio Cd Burner 8. STAYING ENGAGED WITH APEN AUDIO CD BURNER Joining Online Reading Communities Participating in Virtual Book Clubs Following Authors and Publishers Apen Audio Cd Burner 9. BALANCING EBOOKS AND PHYSICAL BOOKS APEN ALIDIO CD BURNER Benefits of a Digital Library Creating a Diverse Reading Collection Apen Audio Cd Burner 10. Overcoming Reading Challenges Dealing with Digital Eye Strain Minimizing Distractions Managing Screen Time 11. CULTIVATING A READING ROUTINE APEN AUDIO CD BURNER Setting Reading Goals Apen Audio Cd Burner Carving Out Dedicated Reading Time 12. Sourcing Reliable Information of Apen Audio Cd Burner O FACT-CHECKING EROOK CONTENT OF APEN AUDIO CD BURNER Distinguishing Credible Sources 13. PROMOTING LIFELONG EARNING Utilizing eBooks for Skill Development Exploring Educational eBooks 14 **EMBRACING EBOOK TRENDS O INTEGRATION OF MULTIMEDIA FLEMENTS** 
	- Interactive and Gamified eBooks

## APEN AUDIO CD BURNER INTRODUCTION

In this digital age, the convenience of accessing information at our fingertips has become a necessity. Whether its research papers, eBooks, or user manuals, PDF files have become the preferred format for sharing and reading documents. However, the cost associated with purchasing PDF files can sometimes be a barrier for many individuals and organizations. Thankfully, there are numerous websites and platforms that allow users to download free PDF files legally. In this article, we will explore some of the best platforms to download free PDFs. One of the most popular platforms to download free PDF files is Project Gutenberg. This online library offers over 60,000 free eBooks that are in the public domain. From classic literature to historical documents, Project Gutenberg provides a wide range of PDF files that can be downloaded and enjoyed

on various devices. The website is user-friendly and allows users to search for specific titles or browse through different categories. Another reliable platform for downloading Apen Audio Cd Burner free PDF files is Open Library. With its vast collection of over 1 million eBooks, Open Library has something for every reader. The website offers a seamless experience by providing options to borrow or download PDF files. Users simply need to create a free account to access this treasure trove of knowledge. Open Library also allows users to contribute by uploading and sharing their own PDF files, making it a collaborative platform for book enthusiasts. For those interested in academic resources, there are websites dedicated to providing free PDFs of research papers and scientific articles. One such website is Academia.edu, which allows researchers and scholars to share their work with a global audience. Users can download PDF files of research papers, theses, and dissertations covering a wide range of subjects. Academia.edu also provides a platform for discussions and networking within the academic community. When it comes to downloading Apen Audio Cd Burner free PDF files of magazines, brochures, and catalogs, Issuu is a popular choice. This digital publishing platform hosts a vast collection of publications from around the world. Users can search for specific titles or explore various categories and genres. Issuu offers a seamless reading experience with its userfriendly interface and allows users to download PDF files for offline reading. Apart from dedicated platforms, search engines also play a crucial role in finding free PDF files. Google, for instance, has an advanced search feature that allows users to filter results by file type. By specifying the file type as "PDF," users can find websites that offer free PDF downloads on a specific topic. While downloading Apen Audio Cd Burner free PDF files is convenient, its important to note that copyright laws must be respected. Always ensure that the PDF files you download are legally available for free. Many authors and publishers voluntarily provide free PDF versions of their work, but its essential to be cautious and verify the authenticity of the source before downloading Apen Audio Cd Burner. In conclusion, the internet offers numerous platforms and websites that allow users to download free PDF files legally. Whether its classic literature, research papers, or magazines, there is something for everyone. The platforms mentioned in this article, such as Project Gutenberg, Open Library, Academia.edu, and Issuu, provide access to a vast collection of PDF files. However, users should always be cautious and verify the legality of the source before downloading Apen Audio Cd Burner any PDF files. With these platforms, the world of PDF downloads is just a click away.

### FAQS ABOUT APEN AUDIO CD BURNER BOOKS

How do I know which eBook platform is the best for me? Finding the best eBook platform depends on your reading preferences and device compatibility. Research different platforms, read user reviews, and explore their features before making a choice. Are free eBooks of good quality? Yes, many reputable platforms offer high-quality free eBooks, including classics and public domain works. However, make sure to verify the source to ensure the eBook credibility. Can I read eBooks without an eReader? Absolutely! Most eBook platforms offer webbased readers or mobile apps that allow you to read eBooks on your computer, tablet, or smartphone. How do I avoid digital eye strain while reading eBooks? To prevent digital eye strain, take regular breaks, adjust the font size and background color, and ensure proper lighting while reading eBooks. What the advantage of interactive eBooks? Interactive eBooks incorporate multimedia elements, quizzes, and activities, enhancing the reader engagement and providing a more immersive learning experience. Apen Audio Cd Burner is one of the best book in our library for free trial. We provide copy of Apen Audio Cd Burner in digital format, so the resources that you find are reliable. There are also many Ebooks of related with APEN AUDIO CD BURNER. WHERE TO DOWNLOAD APEN AUDIO CD BURNER ONLINE FOR FREE? Are you looking for Apen Audio Cd Burner PDF? This is definitely going to save you time and cash in something you should think about. If you trying to find then search around for online. Without a doubt there are numerous these available and many of them have the freedom. However without doubt you receive whatever you purchase. An alternate way to get ideas is always to check another Apen Audio Cd Burner. This method for see exactly what may be included and adopt these ideas to your book. This site will almost certainly help you save time and effort, money and stress. If you are looking for free books then you really should consider finding to assist you try this. Several of Apen Audio Cd Burner are for sale to free while some are payable. If you arent sure if the books you would like to download works with for usage along with your computer, it is possible to download free trials. The free guides make it easy for someone to free access online library for download books to your device. You can get free download on free trial for lots of books categories. Our library is the biggest of these that have literally hundreds of thousands of different products categories represented. You will also see that there are specific sites catered to different product types or categories, brands or niches related with Apen Audio Cd Burner. So depending on what exactly you are searching, you will be able to choose e books to suit your own need. Need to access completely for Campbell Biology Seventh Edition book? Access Ebook without any digging. And by having access to our ebook online or by storing it on your computer, you have

convenient answers with Apen Audio Cd Burner To get started finding Apen Audio Cd Burner, you are right to find our website which has a comprehensive collection of books online. Our library is the biggest of these that have literally hundreds of thousands of different products represented. You will also see that there are specific sites catered to different categories or niches related with Apen Audio Cd Burner So depending on what exactly you are searching, you will be able tochoose ebook to suit your own need. Thank you for reading Apen Audio Cd Burner. Maybe you have knowledge that, people have search numerous times for their favorite readings like this Apen Audio Cd Burner, but end up in harmful downloads. Rather than reading a good book with a cup of coffee in the afternoon, instead they juggled with some harmful bugs inside their laptop. Apen Audio Cd Burner is available in our book collection an online access to it is set as public so you can download it instantly. Our digital library spans in multiple locations, allowing you to get the most less latency time to download any of our books like this one. Merely said, Apen Audio Cd Burner is universally compatible with any devices to read.

#### APEN AUDIO CD BURNER :

earth s tectonic plates study guide ck 12 foundation - Jul 11 2023 web plate tectonics the lithosphere is divided into a dozen major and several minor plates the movement of the plates over earth s surface is called plate tectonics these plates can be composed in a combination of oceanic lithosphere or continental lithosphere

PLATE TECTONICS THE GEOGRAPHY STUDY SCHOOL - JUL 31 2022 WEB PLATE TECTONICS PLATE TECTONICS IS A THEORY THAT ATTEMPTS TO EXPLAIN THE structure of the earth s crust including the distribution of earthquakes volcanoes fold mountains and rift valleys it is mainly based on alfred wegner s theory of continental drift and harry hesse s theory of sea floor spreading plate tectonics what where why and when sciencedirect - Jan 05 2023 web dec 1 2021 we review the what where why and when of plate tectonics MOST EVIDENCE SUGGESTS THAT MOBILE LID PLATE TECTONICS INITIATED AT C  $3.0.2.9$  GA older evidence for subduction records isolated occurrences in a global stagnant lid other rocky planets in our solar system hold value for interpreting plate tectonics theory diagrams boundaries geology com - May 09 2023 web plate tectonics articles theory plate diagrams maps teaching ideas what is plate tectonics plate tectonics is a theory about how earth s lithosphere is divided into a series of rigid plates and how movements of these plates produce earthquakes volcanoes ocean trenches mountain ranges and more

plate tectonics help and review videos lessons study com - Dec 04 2022 WER PLATE TECTONICS A UNIFIED THEORY FOR CHANGE OF THE EARTH S SURFACE PLATE tectonics involve a unifying theory of how the surface of the earth changes explore this theory what causes

#### chapter 4 study guide and case studies continental drift and plate - Aug 12 2023

web chapter 4 study guide collision transform boundaries that connect one type of boundary to another three plates and plate boundaries join at triple junctions earthquakes occur along all plate boundaries but deep ones occur only along subduction zones the wadati benioff zone is a down dipping band of seismicity reading theory of plate tectonics geology lumen learning - Mar 07 2023 web most geologic activities including volcanoes earthquakes and mountain building take place at plate boundaries how can two plates move relative to each other divergent plate boundaries the two plates move away from each other convergent plate boundaries the two plates move towards each other transform plate boundaries the

### plate tectonics guided and study 2023 cyberlab sutd edu sg - Mar 27 2022 web plate tectonics guided and study lesson study for learning community jan 11 2023 lesson study has been actively introduced from japan to various parts of the world starting with the us such introduction is heavily connected with a focus on mathematics education and there is a strong misconception that lesson study is only for mathematics or

plate tectonics guided reading flashcards quizlet - Feb 23 2022

web study with quizlet and memorize flashcards containing terms like who proposed the idea that plates fit together along that cracks in the lithosphere j tuzo wilson combined what geologists new about earths plates and the theory of plate tectonics are driven by and more

22 CASE STUDY DISCOVERING PLATE TECTONICS GEOSCIENCES - NOV 03 2022 web plate tectonics is an overarching paradigm that explains a lot of independent observations about earth surface dynamics in this case study we examine the historical development of this important idea a separate chapter outlines a modern treatment of plate tectonics

introduction to plate tectonics university of - Oct 14 2023 web introduction to plate tectonics smith and pun chapter 1 tectonics is the study of the origin and arrangement of the broad structural features of earth s surface including folds and faults mountain ranges continents earthquake belts plate tectonics videos lessons study com - Jun 29 2022

web the three types of plate boundaries are divergent convergent and transform boundaries explore these boundaries the theory of plate tectonics and how convection currents cause the earth s

plate tectonics introduction to earth science virginia tech - Sep 13 2023 WER PLATE TECTONICS STARTED WITH ALFRED WEGENER S HYPOTHESIS OF CONTINENTAL drift describe the physical and chemical layers of the earth and how they affect plate movement explain how movement at the three types of plate boundaries causes earthquakes volcanoes

plate tectonics definition theory summary study com - Oct 02 2022 web this lesson provides a definition of plate tectonics explains the theory of plate tectonics and what phenomena in the natural world that the theory explains

earth s earliest rocks forged by colliding tectonic plates - Apr 27 2022 WER NOV 9 2023 BUT AN EXPEPIMENTAL STUDY PUBLISHED IN NATURE GEOSCIENCE suggests early plate tectonics created the oldest rocks on earth which are about four billion years old just short of the planet s age plate tectonic theory study guide sharyland isd - May 29 2022

web plate tectonic theory study guide 1 who was alfred wegner developed the theory of continental drift and was the first to propose the theory of plate tectonics 2 where do crustal features such as volcanoes and mountains form on earth along plate boundaries where two tectonic plates meet 3 what is the theory of continental drift

plate tectonics definition theory facts evidence - Apr 08 2023

web sep 26 2023 plate tectonics theory dealing with the dynamics of earth s outer shell that revolutionized earth sciences by providing a uniform context for understanding mountain building processes volcanoes and earthquakes as well as the evolution of earth s surface and reconstructing its past continents and oceans

#### plate tectonics national geographic society - Jun 10 2023

web oct 19 2023 plate tectonics is a scientific theory that explains how major landforms are created as a result of earth s subterranean movements the theory which solidified in the 1960s transformed the earth sciences by explaining many phenomena including mountain building events volcanoes and earthquakes plate tectonics guide for ks3 geography students bbc bitesize - Feb 06 2023 web show answer the layer of the earth on which we live is the crust key points the earth is made of different layers the core mantle and crust plate tectonic theory shows that the crust of the

#### plate tectonics in geology help and review study com - Sep 01 2022 WFR PLATE TECTONICS INVOLVE A UNIFYING THEORY OF HOW THE SURFACE OF THE EARTH changes explore this theory what causes plates to move and learn about the term lithosphere asthenosphere

berne levy fisiologia koeppen stanton 6 ed pdf - Aug 03 2022 WEB FEB 27 2021 BERNE LEVY FISIOLOGIA KOEPPEN STANTON 6 ED PDF DESCRIPER Q

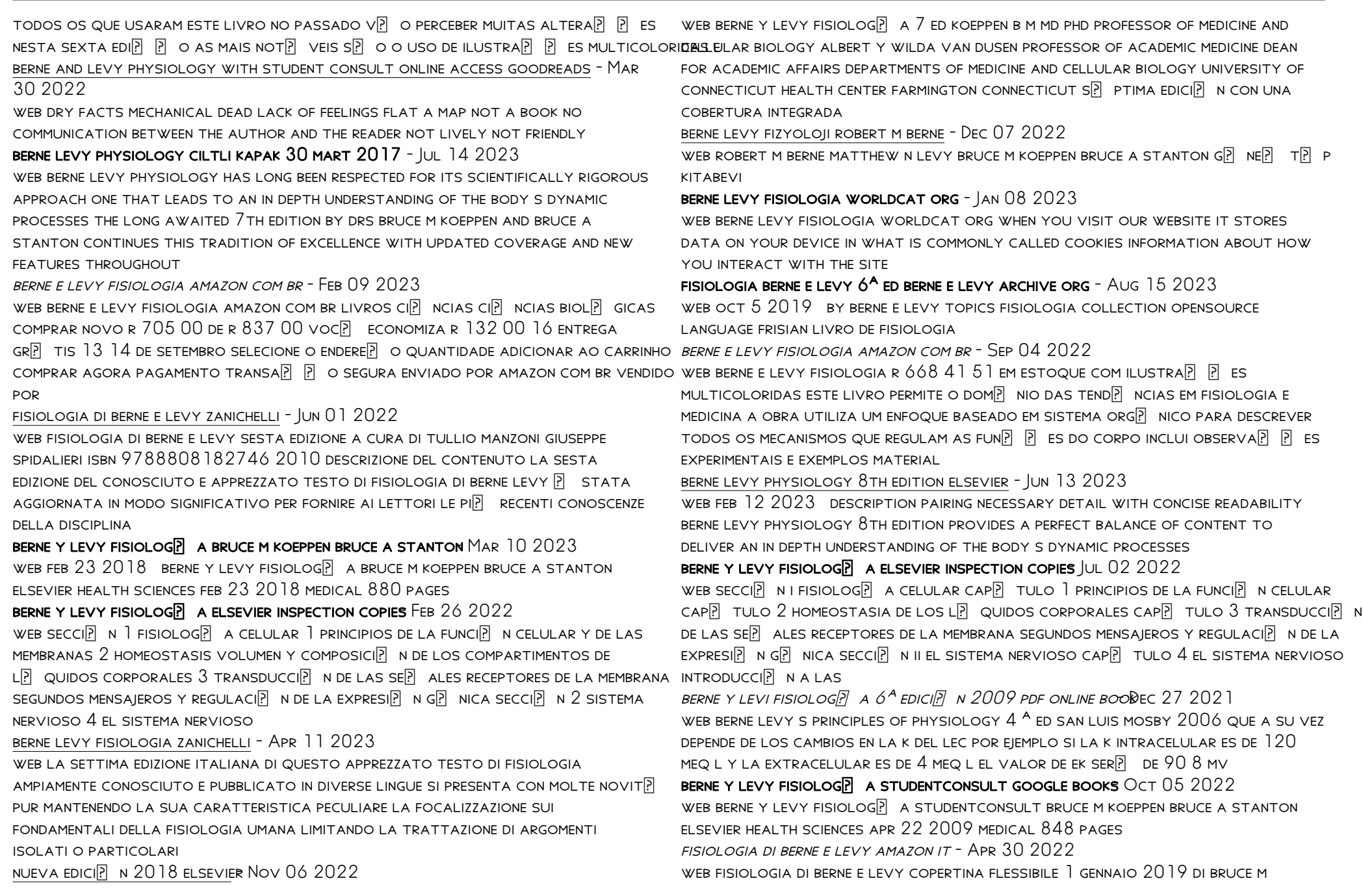

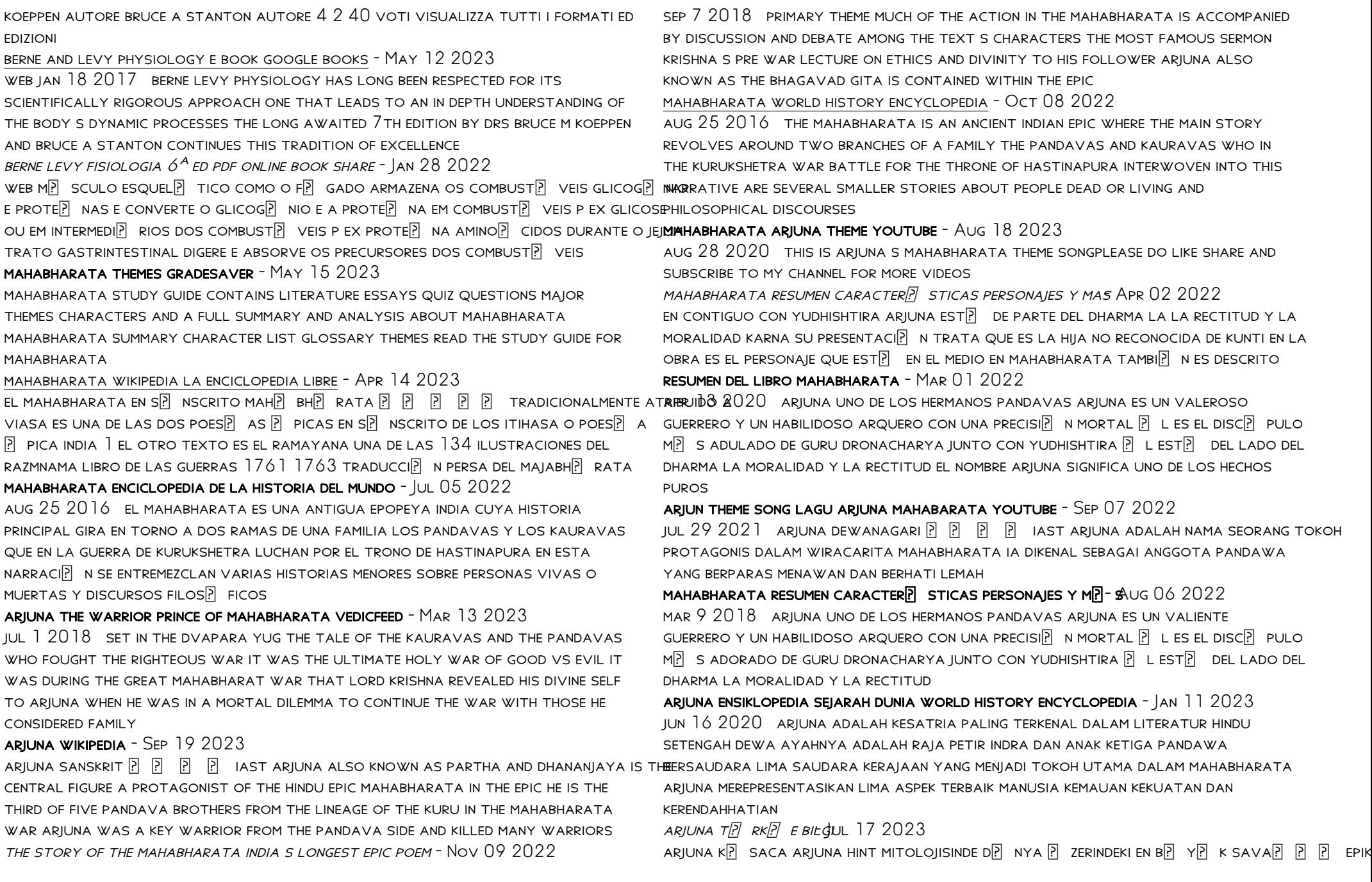

HINDU DESTANP MAHABHARATA NP N BEP KAHRAMANP NDAN BIRI VE DVAPARA P AP P N铟G**AREDE**D BY HINDUS AS BOTH A TEXT ABOUT DHARMA HINDU MORAL LAW AND A HISTORY  $\boxdot$  nemli fig $\boxdot$  rlerinden biridir kelime anlam $\boxdot$  parlak  $\boxdot$   $\boxdot$   $\boxdot$   $\boxdot$  lt $\boxdot$  beyaz veya g $\boxdot$  m $\mathbb P$ **ar)jnaensiclopedia de historia mundial world history** - Feb 12 2023 arjuna korkusuz bir ok $\boxed{p}$  u idi ve  $\boxed{p}$  o $\boxed{p}$  u zaman yenilemez vi $\boxed{p}$  nu  $\boxed{p}$  eklinde kendisindenjun 16 2020 arjuna tambi $\boxed{p}$  n aryuna es el gran h $\boxed{p}$  roe de la epopeya india  $S[\overline{P}]$  *z* Edilirdi mahabharata y del dilogo filosfico religioso del bhagavad gita el nombre

#### tema arjuna mahabarata - Jun 04 2022

oct 12 2023 tema arjuna mahabarata tema arjuna mahabarata 2 downloaded from ead3 archivists org on 2023 03 04 by guest o mahabharata o caminho da  $DISCIPLINA DRONA PARVA E A TRANSFORMA<sup>[7]</sup> <sup>[7]</sup> O DOS PR<sup>[7]</sup> NCIPES GUEREREIROS KRISHNA$ DWAIPAYANA VYASA 2023 09 03 DESCUBRA A MAGNIFIC<sup>R</sup> NCIA DO MAHABHARATA A epopeia intemporal que cativa os

#### MAHABHARATA AUTOR QU $\boxed{P}$  ES PERSONAJES FRASES Y M $\boxed{P}$ -\$AN 31 2022

JUN  $22\ 2018$  mitolog $\overline{P}$  a hind  $\overline{P}$  caracter $\overline{P}$  sticas dioses teor $\overline{P}$  as y m $\overline{P}$  sel mahabharata es un texto maravilloso de poemas  $\mathbb P$  picos considerado como el m $\mathbb P$  sBest Sellers - Books :: LARGO DE TODOS LOS TEXTOS QUE HAN EXISTIDO SU VALOR DE ANTIGP EDAD ES UNO DE  $LOS M\overline{P}$  s grandes en la mitolog $\overline{P}$  a hind  $\overline{P}$  y cuenta con  $M\overline{P}$  s de 80 000 versos mahabharata wikipedia - Jun 16 2023

themes the god krishna acts as a charioteer to arjuna in the battle of the bhagavad gita a section of the mahabharata taken from an illustrated manuscript scroll 1795 c e held in the archive collection at the university of edinburgh scotland

mahabharata definition story history facts britannica - Dec 10 2022 aug 23 2023 mahabharata one of the two sanskrit epic poems of ancient india the other being the ramayana the mahabharata is an important source of INFORMATION ON THE DEVELOPMENT OF HINDUISM BETWEEN  $400$  BCE and  $200$  CE and is

 $S$ IGNIFICA BRILLANTE DE PLATA Y OTROS  $T$  $\overline{P}$  RMINOS SIMILARES

mahabharata story krishna and arjuna meet agnidev - May 03 2022 he also requested arjuna and krishna to take benedictions as he was very much pleased by their valour arjuna asked indra for many divine weapons and mantras to control them indra granted them all he asked krishna to take some benediction krishna asked the following beautiful benediction and it is worth meditating for all aspiring devotees

[longitudinal surveys of australian youth](https://www.freenew.net/primo-explore/virtual-library/?k=longitudinal-surveys-of-australian-youth.pdf) LOVE POEMS FOR NEW RELATIONSHIPS [luther standing bear my people the sioux](https://www.freenew.net/primo-explore/virtual-library/?k=luther-standing-bear-my-people-the-sioux.pdf) [magazine shape 4 april 2015 usa online read view](https://www.freenew.net/primo-explore/virtual-library/?k=Magazine_Shape_4_April_2015_Usa_Online_Read_View.pdf) LOS RENGLONES TORCIDOS DE DIOS **P** €<sup>"</sup> TORCUATO LUCA DE TENA [magnetism webquest answers sheet](https://www.freenew.net/primo-explore/virtual-library/?k=Magnetism_Webquest_Answers_Sheet.pdf) [macroeconomics imperfections institutions and policies](https://www.freenew.net/primo-explore/virtual-library/?k=macroeconomics_imperfections_institutions_and_policies.pdf) LONG DISTANCE INFORMATION CHUCK BERRY [make your business stand out](https://www.freenew.net/primo-explore/virtual-library/?k=Make-Your-Business-Stand-Out.pdf) [lync server cookbook](https://www.freenew.net/primo-explore/virtual-library/?k=Lync-Server-Cookbook.pdf)